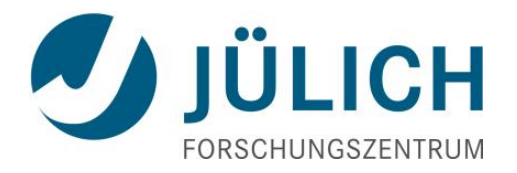

# Autotools For Supercomputers (AFS) A build-infrastructure on top of autotools

2017-08-08 | Christian Feld

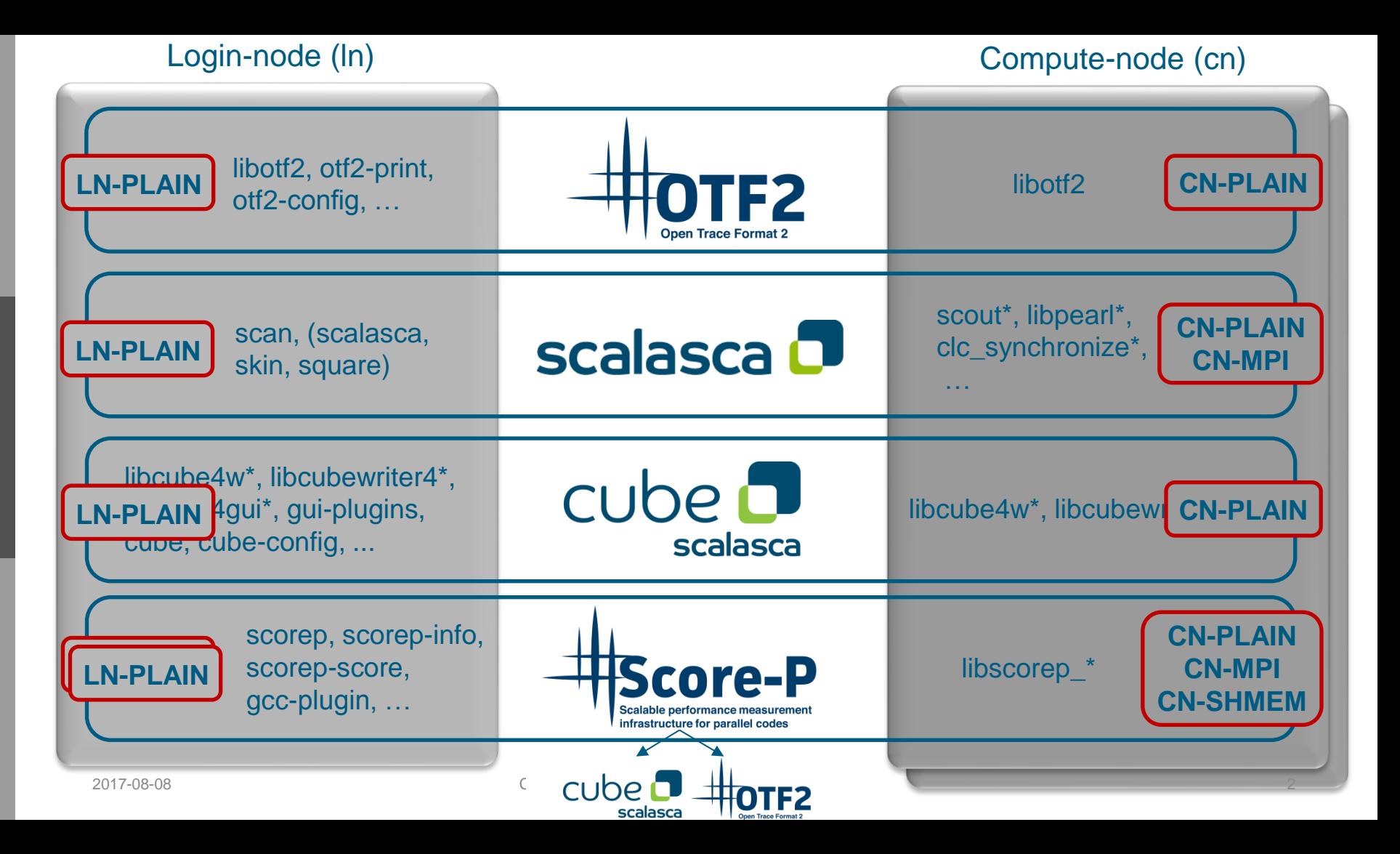

Mitglied der Helmholtz-Gemeinschaft Mitglied der Helmholtz-Gemeinschaft

# **General structure**

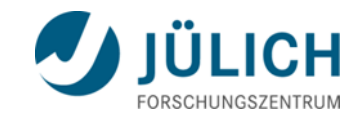

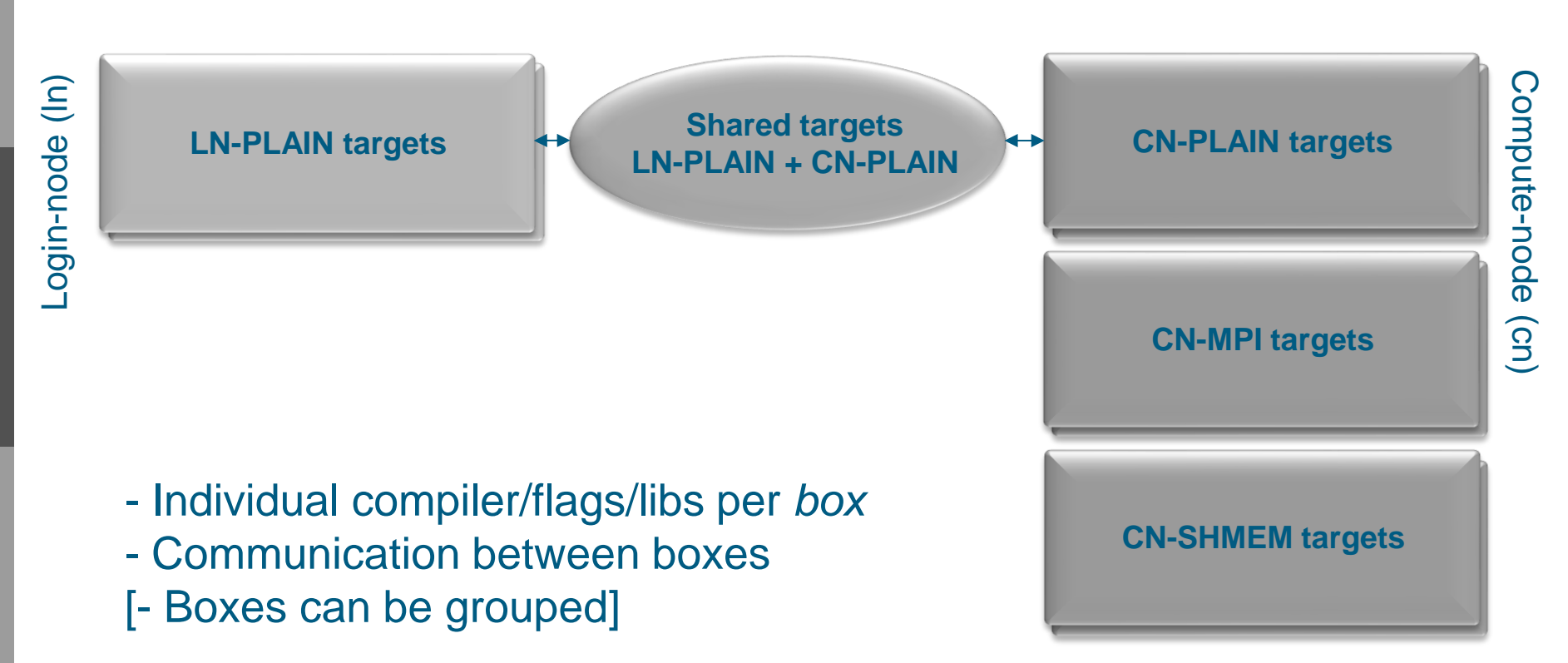

Mitglied der Helmholtz-Gemeinschaft

Mitglied der Helmholtz-Gemeinschaf

# **Why autotools?**

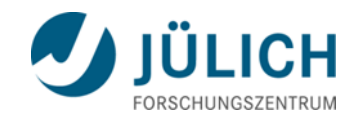

Everything started in 2009 with

#### **VampirTrace**

- autotools
- integrated into Open MPI (autotools required)
- weak support for cross compile systems

#### **Scalasca + TAU**

- home-grown configure script
- handwritten Makefiles
- lots of systems supported
- single configure step

New, distributed team:

We came from:

- some autotools experience
- no CMake experience
- handwritten Makefiles not considered feasible
- Open MPI integration desired - minimal user-requirements

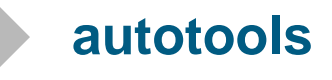

# **Our ambition**

- Support relevant HPC systems, clusters, laptops, Unix-like
	- provide reasonable compiler defaults
- Make life easy for user
	- single configure, make, make install
	- easy, unambiguos customization
- Make life fairly easy for developer
	- just write Makefile.am (as usual)
	- decide where to build (ln, cn-plain, cn-mpi, ...)
	- communicate between ln, cn-plain, cn-mpi: Makefiles + sources (defines)
- Make life bearable for buildsystem maintainer
	- header/lib checks: prevent cross-compiling pitfalls
	- add new In/cn subdirectories easily
	- provide/modify compiler defaults
	- **Provide means of communication between boxes**
	- support subpackages
	- standalone AFS infrastructure, easy to apply
- Easy packaging
	- make distcheck, including subpackages
	- Linux distribution friendly: staged install
- New: Modular Supercomputing
	- support several cn-architectures easily

Goals reached in Score-P ecosystem (AFSv1)?

Partially – remainder about AFSv2 prototype

# **Single configure**

- General structure leads to toplevel + one subdir per *box*
	- Set of compilers (CC, CXX, F77, FC) per directory
	- Our approach: don't merge cn-plain and cn-mpi, although possible
- Structure could be realized with plain autoconf (AC\_CONFIG\_SUBDIRS), but all subdirs would get same options. We want subdir-unique or group options
- Replace AC\_CONFIG\_SUBDIRS:

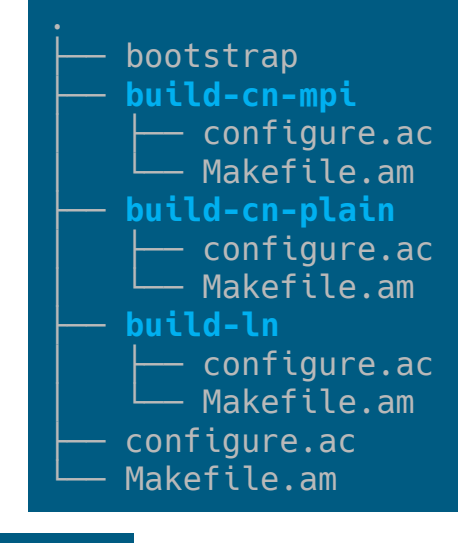

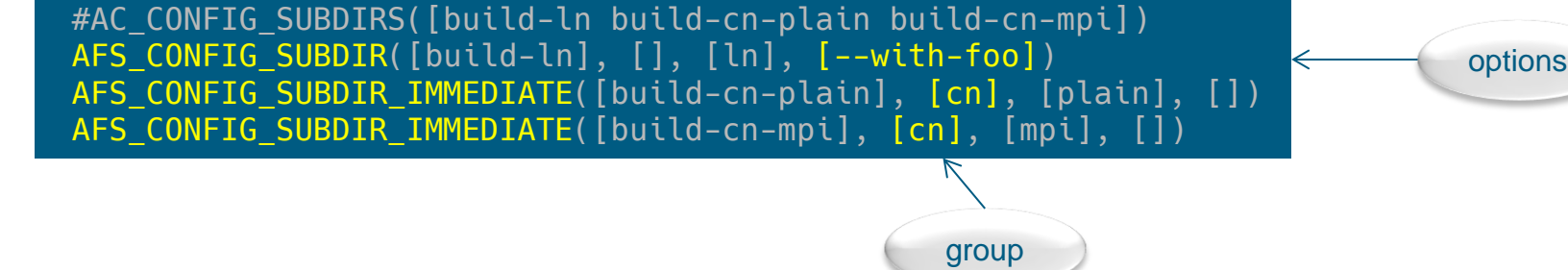

**Single configure (2)**

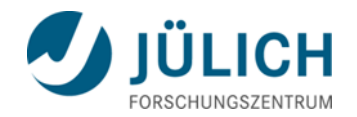

Do something special at initialization: wrap AC\_INIT

AC\_INIT([Demo], [trunk], [c.feld@fz-juelich.de], [demo]) AFS\_TOPLEVEL\_AC\_INIT([Demo], [trunk], [c.feld@fz-juelich.de], [demo])

# AC\_INIT( [Demo], [trunk], [c.feld@fz-juelich.de], [demo]) AFS SUBDIR AC INIT LOGINNODE([Demo], [trunk], [c.feld@fz-juelich.de], [demo], [], [Login node], [], [ln])

AC\_INIT( [Demo], [trunk], [c.feld@fz-juelich.de], [demo]) AFS SUBDIR AC INIT COMPUTENODE([Demo], [trunk], [c.feld@fz-juelich.de], [demo], [], [Compute node plain], [cn], [plain])

- detects system, wraps existing macros, setup names, --with-target, per-package help, sets basis to prevent common cross-compiling pitfalls, fixes linker preferences (Cray, BG, Fujitsu), ...
- Additionally, replace AC\_OUPUT with **AFS\_OUTPUT** 
	- **for technical reasons**
	- **-** provide summary output (AFS SUMMARY)

2017-08-08 Christian Feld - Autotools For Supercomputers 7

These 6 macros provide

- single configure
- easy packaging (make distcheck)
- staged install
- per-subdir options
- per-package help
- arbitrary complex packages Extensible to sub-packages with AFS CONFIG SUBPACKAGE

#### **What is CC? Unique variables/options**

 Autoconf macros (AC\_ARG\_WITH, AC\_ARG\_ENABLE, AC\_ARG\_VAR) generate configuration options for each subdir:

#### Optional Features:

```
--enable-silent-rules less verbose build output (undo: "make V=1")
   --enable-shared build shared libraries [default=yes]
   --enable-static build static libraries [default=yes]
Optional Packages:
  --with-pic try to use only PIC/non-PIC objects [default=use both]
   ...
Some influential environment variables:
 CC Compiler command
  CFLAGS C compiler flags
```
Options ambiguous: what is CC=mpixlc supposed to mean for ln or cn-plain?

Mitglied der Helmholtz-Gemeinschaft

Mitglied der Helmholtz-Gemeinschaft

### **What is CC? (2) Unique variables/options**

 Make unique by **redefining** AC\_ARG\_WITH, AC\_ARG\_ENABLE, AC\_ARG\_VAR: use package, group and subdir name as pre/postfix:

```
Optional Features:
```

```
 --enable-demo-cn-mpi-silent-rules less verbose build output (undo: …
  --enable-demo-cn-mpi-shared build shared libraries [default=yes]
   --enable-demo-cn-mpi-static build static libraries [default=yes]
Optional Packages:
  --with-demo-cn-mpi-pic try to use only PIC/non-PIC objects [def ...
Some influential environment variables:
 demo_cn_mpi_CC compiler command
 demo cn mpi CFLAGS C compiler flags
```
Applies to all AC ARG WITH, AC ARG ENABLE, AC ARG VAR in subdir uniqueness reached

### **What is CC? (3) Package/Group variables/options**

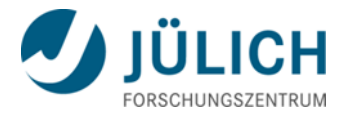

But ... number of options explodes. Fight by introducing **package** and **group-options**:

#### Optional Features:

```
--enable-demo-cn-mpi-silent-rules less verbose build output (undo: ...
  --enable-demo-cn-mpi-shared build shared libraries [default=yes]
  --enable-demo-cn-mpi-static build static libraries [default=yes]
Optional Packages:
  --with-demo-cn-mpi-pic try to use only PIC/non-PIC objects [def …
Some influential environment variables:
 demo_cn_mpi_CC compiler command
 demo cn mpi CFLAGS C compiler flags
```
## **What is CC? (4) Package/Group variables/options**

- How to define package and group options/variables? Individual definition per package:

```
AC_DEFUN_ONCE([AFS_ARGS_PACKAGE], [
m4_define([_AFS_PACKAGE_ARG_ENABLES], [silent
-rules])
m4 define([ AFS PACKAGE ARG WITHS], [target])
# variables: AFS PACKAGE ARG VARS
])
AC DEFUN([AFS ARGS GROUPS], [
m4 if(AFS SUBDIR GROUP, [cn], [
     m4_pushdef([_AFS_GROUP_ARG_ENABLES], [shared, static])
    m4 pushdef([ AFS GROUP ARG WITHS], [pic])
    # variables: AFS GROUP ARG VARS])
])
```
 AFS\_CONFIG\_SUBDIR[\_IMMEDIATE] passes user -provided group and local options selectively to subdirs

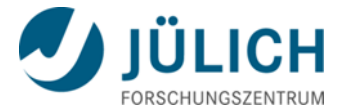

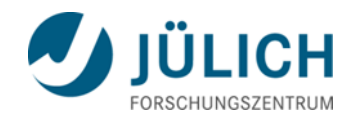

- Motivation: build for different architectures into single --prefix, e.g.,
	- Xeon and Xeon Phi
	- Release and debug
	- Modular Supercomputing: program spawned over multiple architectures (targets)

**--with-target**

- One configure per target
- --with-target affects cn installation directories (currently hardcoded, will become customizable)

```
 Allows for per-target 
                     Configuration summary:
                         Demo [Compute node MPI]:
                           Changes due to --with-target or afs_hpc_system:
                            libdir: "${exec_prefix}/lib/knl"
                            libexecdir: "${exec_prefix}/libexec/knl"
                             program_prefix: "knl-"
```
libdir

**-** libexecdir

program-prefix

compiler and flags

**Compiler + flags selection**

- Applies to *boxes* ln and cn-plain (MPI done differently)
- Select from presets in package-specific configuration file: **unique\_variable:system:vendor:wrapper:target=value**
- **Unique variable** names come from AFS COMPILER(languages)
- **System** is detected to be either *unknown* or *bg\_q*, *fujitsu\_fx10, ...* System compiler to be the default for known systems
- Default compiler **vendor** for *unknown* is *gnu*

… demo cn plain CC:bg q:::=bgxlc r demo cn plain CC:unknown:gnu::= qcc demo cn plain CC:unknown:intel::=icc demo ln CXX:bg q:::=q++ demo\_ln\_CXX:unknown:gnu::=g++ demo ln CXX:unknown:intel::=icpc demo ln CXXFLAGS:unknown:::=-00 -q …

# also <Compiler>FLAGS, CPPFLAGS, # LDFLAGS, LIBS

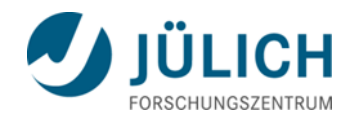

**Compiler + flags selection (2)**

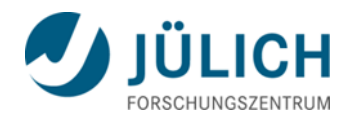

Deviate from defaults:

- using the configuartion file (settings need to provided in configuration file):
	- System *unknown*: switch via options --with-demo-ln-compiler=(gnu|intel|pgi|...) --with-demo-cn-compiler=(gnu|intel|pgi|...)
	- *Known* systems: have no vendor, but (default) target. Switch to different settings by providing another target, e.g. bg\_q\_gnu
- using unique variables:
	- ./configure demo\_cn\_CXXFLAGS='-O3'
- Changes to configuration file are reflected in ./configure --help after autoreconf

# **MPI detection and selection**

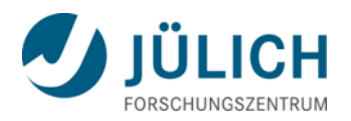

- Select from presets in package-specific configuration file: **unique\_variable:system:vendor:wrapper:target=value**
- **Unique variable** names come from AFS\_MPI(languages)
- Known systems (*bg\_q*, *fujitsu\_fx10, ...*) just use system name to select
- System *unknown*:

demo\_cn\_mpi\_CC:unknown::openmpi:=mpicc demo\_cn\_mpi\_CXX:unknown::openmpi:=mpicxx demo cn mpi CC:bg q:::=mpixlc r demo\_cn\_mpi\_CXX:bg\_q:::=mpixlcxx\_r

- Search for MPI wrapper in PATH. Try to detect wrapper type. Use type to select
- Request user interaction if several candidates found

--with-demo-cn-mpi=(bullxmpi|hp|ibmpoe|intel|intel2|intel3|intelpoe|\ lam|mpibull2|mpich|mpich2|mpich3|openmpi|platform|\ scali|sgimpt|sun)

Credits: JSC: Bernd Mohr, Brian Wylie, Markus Geimer; TUD: Matthias Jurenz

Mitglied der Helmholtz-Gemeinschaft

# **Makefile structure**

- Usual autotools structure: one or more Makefile.am, often recursive
- AFS structure:
	- One non-recursive Makefile.am per subdirectory + a toplevel one.
	- Subdirectory Makefiles include one or more reservoir Makefiles. Reservoir Makefiles correspond to general structure; also take into account **shared targets** (ln-cn\_plain)
	- Developer just deals with reservoir Makefiles
		- writes Makefile.am snippet anywhere in src-tree; decides where to build and includes accordingly
		- cross-compiling or --with-target given: shared targets are build for cn-plain and ln, otherwise just cn-plain

```
# Reservoir Makefiles include Makefile
# snippets
$ cat cn mpi.inc.am
include ../src/compute/Makefile.mpi.inc.am
```
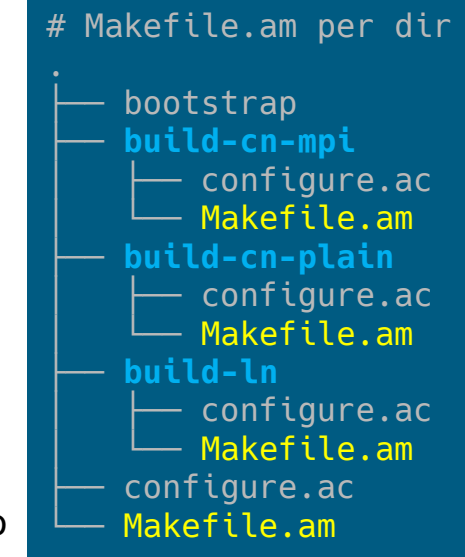

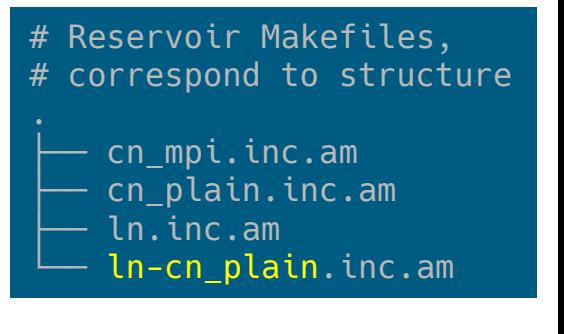

### **Communication between 'boxes' CPP defines and make variables**

- Our primary use case: ln-targets (e.g., config-tools) are interested in cn-plain/cn-mpi configuration
- Configuration means CPP defines or Makefile variables. Export in one subdir, import in another
	- CPP variables, replace AC\_DEFINE[\_UNQUOTED]:

#### # Export CPP defines

```
#AC_DEFINE([HAVE_FOO], [1], [Define if FOO exists])
AFS DEFINE AND EXPORT([HAVE FOO], [1], [Define if FOO exists])
# i.e., original + prefixed defines
AC DEFINE([HAVE FOO], [1], [Define if FOO exists])
AC DEFINE([EXPORT cn plain HAVE FOO], [1], [Define if FOO exists])
```
# the EXPORT-\* end up in config-export.h

# Import from any source file #include "<path\_to\_top>/build-cn-plain/config-export.h"

- Makefile variables (via AC\_SUBST) , for completeness
	- AFS\_EXPORT\_MAKE\_VAR(variable, value)
	- AFS\_IMPORT\_MAKE\_VARS([group-]name, directory)

## **Communication between 'boxes' (2) remote build dependencies**

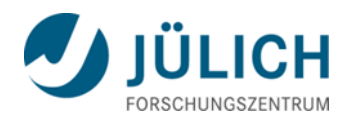

- Typical case: cn-plain builds "utilities" used by cn-mpi.
	- Can't trigger via make -C <dir> <target> directly: parallel make may fail
	- Collect all external targets and have a single rule building all external targets at once

```
AFS CN PLAIN DIR = . /build-cn-plain/
$(AFS_CN_PLAIN_TARGETS): afs_build_external_targets
AFS CN PLAIN TARGETS += $(AFS CN PLAIN DIR)libutils.la
afs build external targets:
    \alpha (dtargets= `echo $ (AFS CN PLAIN TARGETS) | \
    sed 's|^[ ^t]*||;s|[ ^]*$$||;s|$(AFS_CN_PLAIN_DIR)||g'`; \
    if test "x$$targets" != x; then \
         $(am__cd) $(AFS_CN_PLAIN_DIR) && $(MAKE) $(AM_MAKEFLAGS) $$targets; \
     fi
     # same for external targets from other directories
```
# **Header and library checks**

 Problem: when cross-compiling or --with-target given, header/libraries from default search path usually wrong **for compute-node subdirectories**

Real header/lib check. Needs to provide additional variable: afs lib check successful=yes/no

 $\bullet$  Our solution: provide wrapper around header/library check

AFS\_CHECK\_HEADER\_AND\_LIB\_IFELSE([foo-bar], [DEMO\_CHECK\_LIB\_FOO\_BAR], [echo "cn-plain-foo-bar: success"], [echo "cn-plain-foo-bar: failure"])

 let user provide path explicitly, otherwise ignore the header/library check for compute-node

--with-demo-cn-plain-libfoo-bar[=yes|no|<Path to libfoo-bar installation>] If you want to build with libfoo-bar support but do not have a libfoo-bar in a standard location, you need to explicitly specify libfoo-bar's installation directory. On non-cross-compile systems and when the

--with-demo-cn-plain-libfoo-bar-include=<Path to libfoo-bar headers> --with-demo-cn-plain-libfoo-bar-lib=<Path to libfoo-bar libraries>

maintains CPPFLAGS, LDFLAGS, LIBS

# **AFS\_SUMMARY**

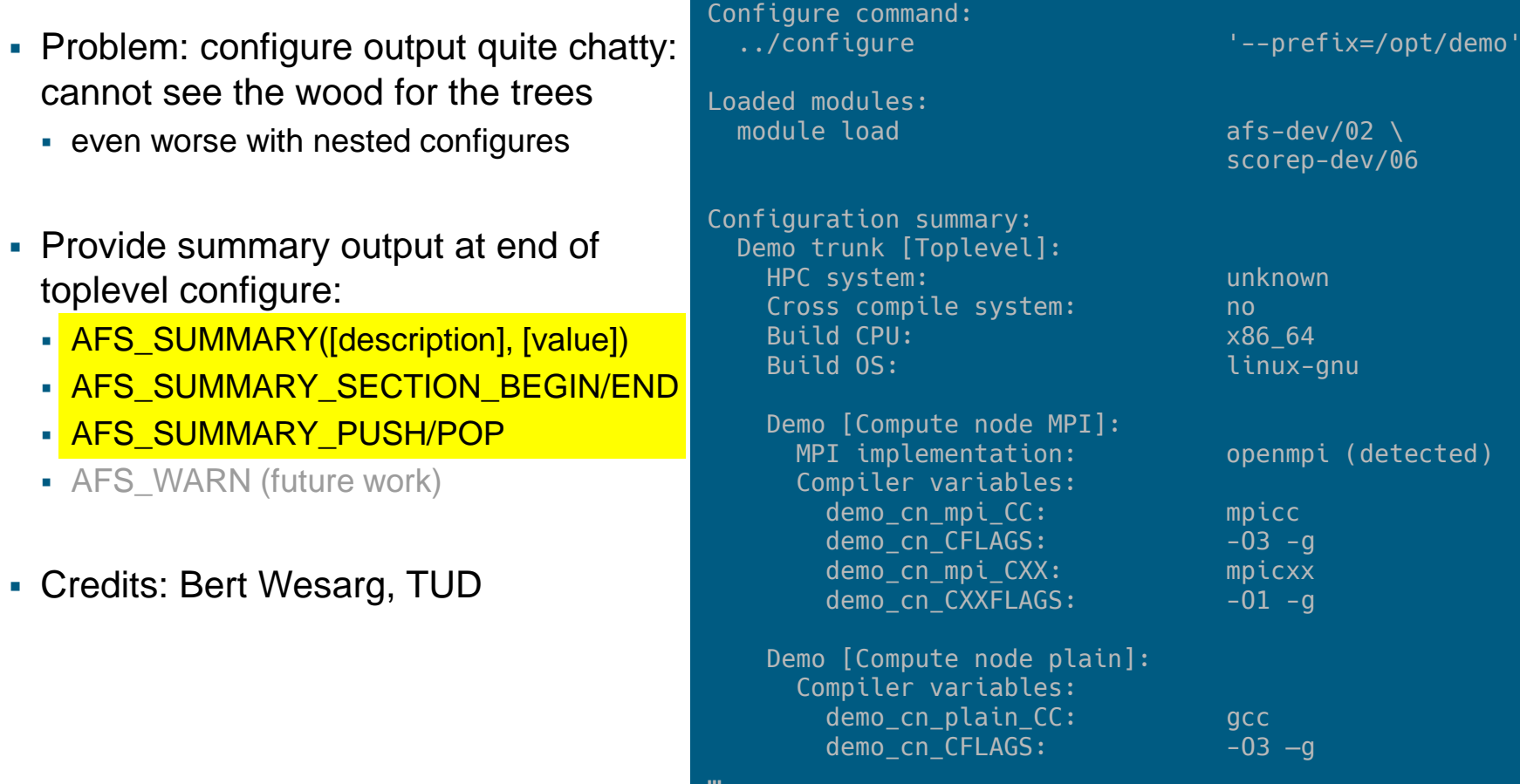

# **Development requirements**

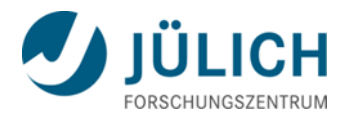

- AFS can be used with
	- Latest autoconf-2.69 and libtool-2.4.6
	- automake  $\geq 1.13.4$ we use 1.13.4, just to prevent annoying warnings (to be fixed in next automake release)
- libtool patches necessary for some complier/MPI combinations, GNU and Intel are fine without patches
- We provide afs-dev package with patched autotools
	- Use this to build release tarballs
- Requirements on user side: a Unix-like environment, nothing else

# **Future work**

- - polish, fix, add consistency check
	- convenience additions
	- code restructuring
	- **Example 1** identify and isolate customization points
	- extensive, automated testing
- Release on github/gitlab
	- mostly 3-clause BSD
	- modified autoconf macros under GPL with exception (generated configure scripts to be distributed under any license)
- Apply v2 to v1 packages (as resources allow)

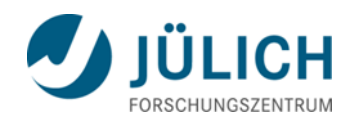

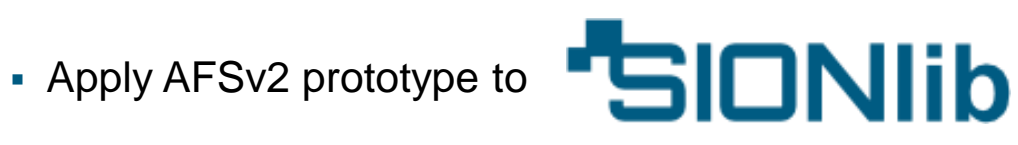

# **Acknowledgements**

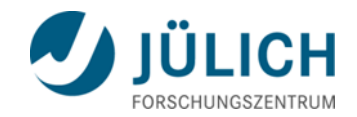

- Bert Wesarg, TUD
- **Markus Geimer, JSC**
- **Bernd Mohr, JSC**
- **Brian Wylie, JSC**
- Pavel Saviankou, JSC
- Andreas Beckmann, JSC
- Ronny Tschüter, TUD
- Matthias Jurenz, TUD
- Orion Poplawski, NWRA

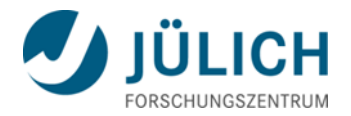

# **Questions?**